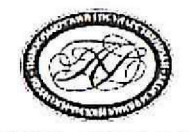

## МИНОБРНАУКИ РОССИИ

федеральное государственное бюджетное образовательное учреждение высшего образования «Новосибирский государственный педагогический университет» (ФГБОУ ВО «НГПУ»)

Вилюйская ул., д. 28, г. Новосибирск, 630126.<br>- Тел./факс (383) 244-11-61. E-mail: rector@nspu.net\_http://www.nspu.net<br>OKIIO 02079632, OFPH 1025401913558, ИНН 5405115489, КПП 540501001  $\mathbf{N}$ 

Ha Ng or

> Председателю диссертационного совета Д 002.042.03 по историческим наукам при ФГБУН Институте востоковедения РАН д.н.н. В. П. Андросову

## Уважаемый Валерий Павлович,

даю своё согласие выстушить к качестве официального опнонента по диссертации Юлии Александровны Прониной «Неторико-культурное значение ипрамидного комплекса Пени I в свете новых археологических открытий», представленной на сонскание ученой степени кандидата исторических наук по специальности 07.00.03 - Всеобщая история. Отзыв будет направлен в диссертационный совет в установленном порядке. Необходимые персональные данные о себе предоставляю и согласен на размещение этих данных и отзыва на официальном сайте Вашей организации.

Профессор кафедры теории, истории культуры и музеологии ФГБОУ ВО "Новосибирский государственный педагогический университет", д-р. ист. наук., доп.

Аркадий Евгеньевич Демидчик

TIOUTINGS Neuluo Удостоверлю. Зав канцеляруей:

 $\mathbf{1}$ 

## Сведения об официальном опноненте

но диссертации Юлии Александровны Прониной «Историко-культурное значение пирамидного комплекса Пени I в свете новых археологических открытий», представленной на сопскание ученой степени кандидата исторических наук по специальности 07.00.03 - Всеобщая история

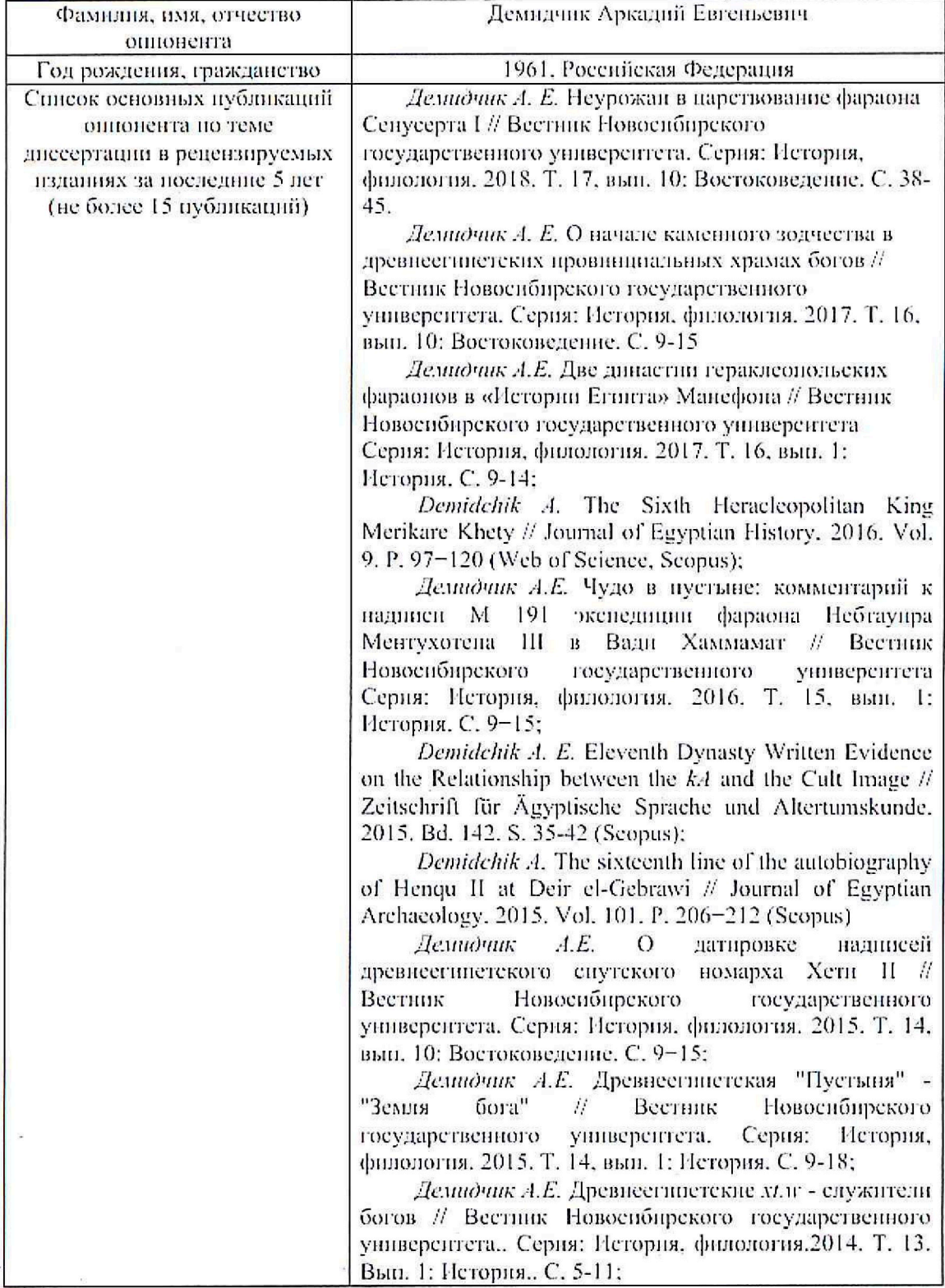

 $\frac{1}{2}$ 

 $\overline{a}$ 

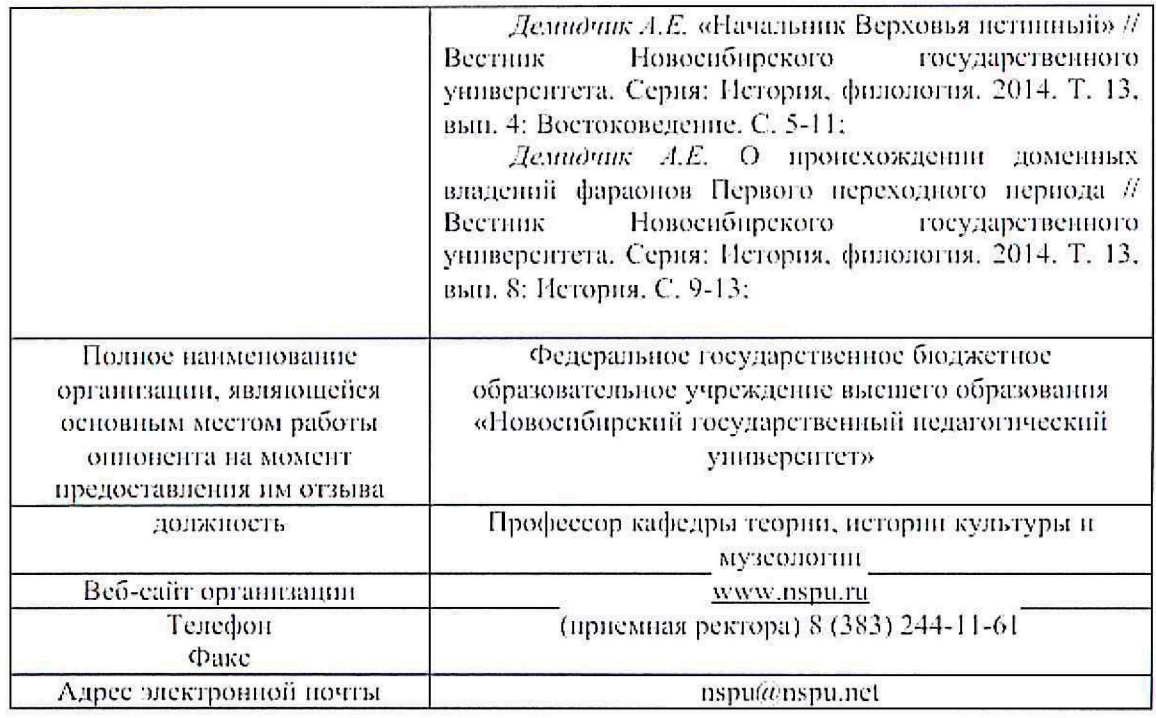

## Верно

Директор Института истории, гуманитарного и социального образования НГПУ доктор исторических наук  $\mathscr{M}$  О. Н. Катнонов 11 сентября 2019 г.

Togrames Ramuercoba Удостоверно. Зависимольдуей: